## 系統備份

系統提供設定項目備份/還原功能。當您設定完 NAS 後,可以按一下備份圖示來備份您的設定到電腦中, 當您要還原時可以按一下上傳圖示來還原您的 NAS 設定。

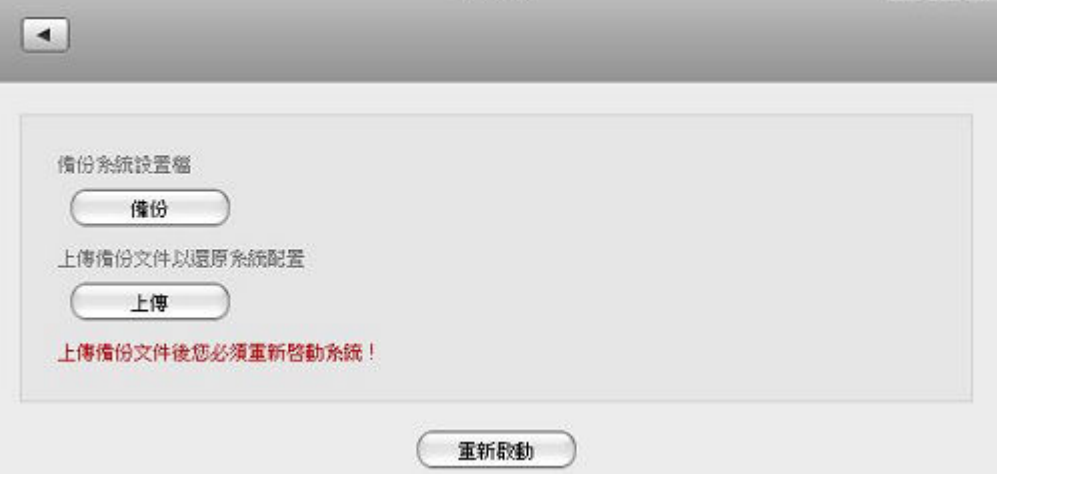

系统情份

「悠遊雲」與「私有雲」的備份檔案無法共用,請不要混用,以免造成系統無法開機的問 題。

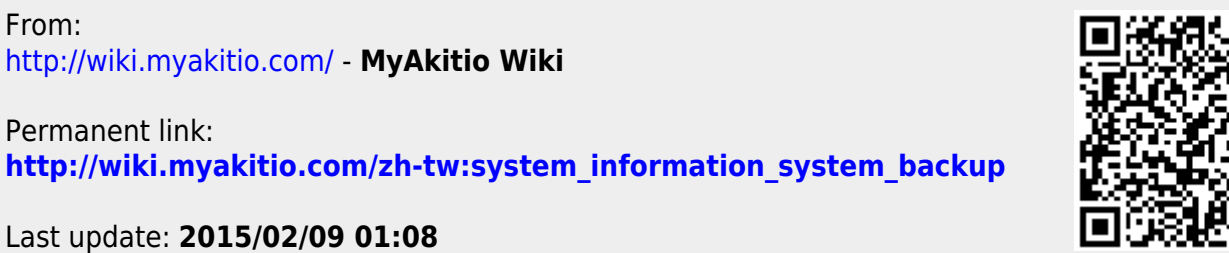

 $L$  $L$ 

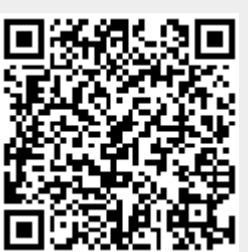